# **BAB III METODE PENELITIAN**

# **3.1 Lokasi dan Waktu Penelitian**

# **3.1.1 Lokasi Penelitian**

Lokasi penelitian ini adalah di Daerah Aliran Sungai (DAS) Air Bara Kabupaten Bangka Tengah – Kabupaten Bangka Selatan Provinsi Bangka Belitung. Lokasi penelitian dapat dilihat pada gambar 3.1.

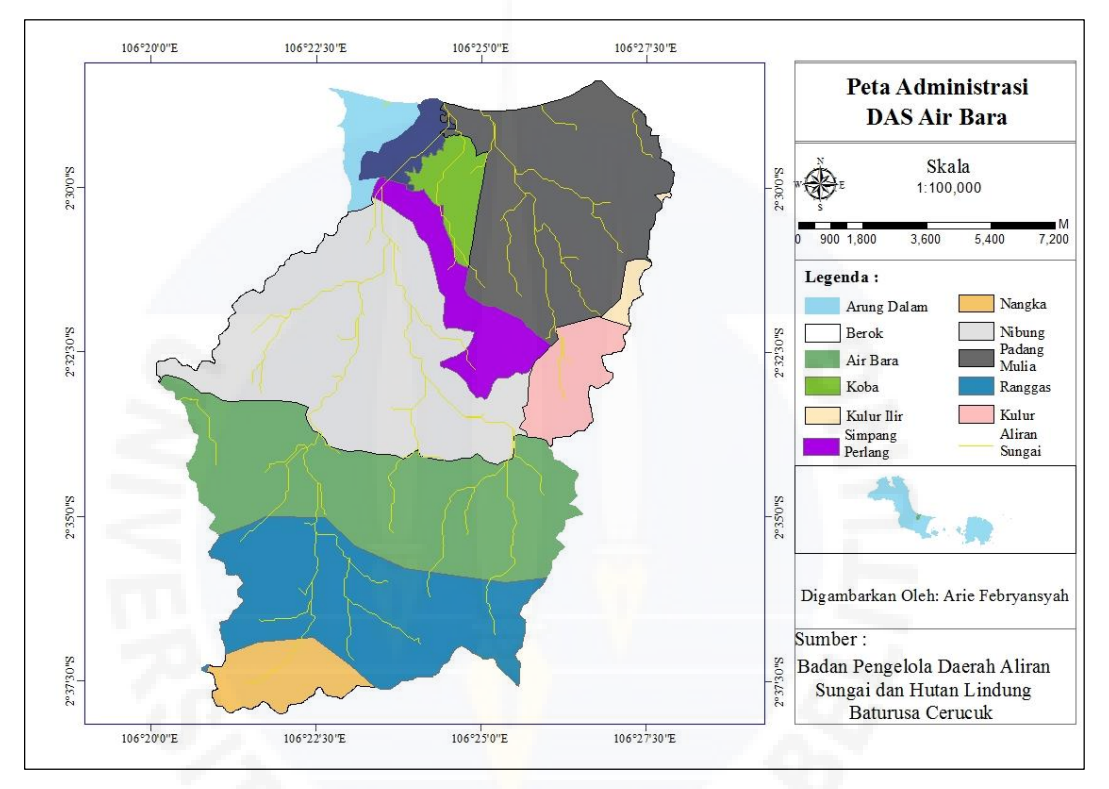

*Sumber: BPKH Wilayah XIII Pangkalpinang, 2019*

Gambar 3.1 Lokasi Penelitian

# **3.1.2 Waktu Penelitian**

Waktu pelaksanaan penelitian ini terbilang dari seminar proposal sampai dengan seminar hasil penelitian.

# **3.2 Alat Penelitian**

Alat yang digunakan dalam penelitian ini adalah perangkat laptop dan sofware berupa *Microsoft Office* dan *Arcgis* 10.3.

### **3.3 Pengumpulan Data**

Jenis data yang digunakan pada penelitian ini terdiri dari 2 jenis data, yaitu data sekunder dan primer.

#### **3.3.1 Data Sekunder**

Data sekunder yang digunakan dalam penelitian ini terdiri dari beberapa macam data sebagai berikut:

1. Curah Hujan

Data curah hujan yang digunakan adalah data curah hujan 10 tahun terakhir, yaitu data curah hujan tahun 2010 hingga tahun 2019. Data curah hujan dapat diperoleh dari [http://dataonline.bmkg.go.id/.](http://dataonline.bmkg.go.id/)

2. Peta Batas DAS

Peta batas peta berupa peta yang menampilkan batas wilayah DAS Air Bara. Peta batas DAS diperoleh dari BPDASHL Cerucuk Baturusa.

3. Peta Administrasi

Peta administrasi berupa peta yang menampilkan suatu daerah berupa desa, kecamatan, kelurahan ataupun kota pada DAS Air Bara. Peta administrasi dapat diperoleh dari Balai Pemantapan Kawasan Hutan Wilayah XIII Wilayah Pangkalpinag (BPKH).

- 4. Peta Panjang (*L*) dan Kemiringan Lereng (*S*) Peta panjang dan kemiringan lereng berupa peta yang menampilkan panjang dan kemiringan lereng di wilayah DAS Air Bara. Peta panjang dan kemiringan lereng diperoleh dari BPDASHL Cerucuk Baturusa.
- 5. Peta Jenis Tanah

Peta jenis tanah berupa peta yang menampakkan jenis tanah di wilayah DAS Air Bara. Peta jenis tanah diperoleh dari BPDASHL Cerucuk Baturusa.

6. Peta Penutupan Lahan

Peta penutupan lahan digunakan untuk mengetahui kondisi pemanfaatan lahan saat ini dapat digunakan untuk memonitor pengembangan suatu aktifitas di Daerah Aliran Sungai (DAS) Air Bara. Peta ini biasanya digunakan untuk melakukan kajian terhadap rencana pengembangan suatu wilayah. Peta penutup lahan yang digunakan adalah peta penutup lahan 10 tahun terakhir , yaitu dari tahun 2010 hingga tahun 2019. Peta penutupan lahan dari ahun 2010 – 2019 dapat diperoleh dari Peta administrasi dapat diperoleh dari Balai Pemantapan Kawasan Hutan Wilayah XIII Pangkalpinag (BPKH).

### **3.3.2 Data Primer**

Data primer yang digunakan dalam penelitian ini adalah data konservasi pada DAS Airbara. Data konservasi diperoleh dengan mendeskripsikan tindakan konservasi di lapangan secara pengamatan langsung.

## **3.4 Pengolahan Data**

Penelitian ini dilakukan dengan mengikuti kerangka pendekatan yang dapat dilihat pada Gambar 3.2. Tahap awal penelitian adalah pengumpulan data-data yang dibutuhkan dalam mendeskripsikan permasalahan untuk memprediksi besaran sedimentasi di DAS Air Bara. Tahap selanjutnya mengolah data-data yang diperlukan untuk dipakai dalam perhitungan pendekatan MUSLE guna memprediksi besarnya sedimentasi.

Tahap-tahap pengolahan data selengkapnya adalah sebagai berikut :

a. Batas DAS Air Bara, Batas Wilayah /Administrasi DAS, Kemiringan Lereng, Penutupan Lahan dan Jenis Tanah.

Peta Batas DAS Air Bara, kemiringan lereng dan jenis tanah didapatkan dari data yang diperoleh dari instansi BPDASHL Cerucuk Baturusa, sedangkan data batas wilayah /administrasi DAS dan data penutupan lahan diperoleh dari BPKH XIII Wilayah Pangkalpinang. Penentuan batas administrasi, jenis tanah, penutup lahan, kemiringan lereng pada DAS Air Bara dilakukan dengan *overlay* masing-masing peta tersebut terhadap peta batas DAS Air Bara. *Overlay* peta dilakukan menggunakan *Software ArcGis 10.3*.

b. Erodibilitas Tanah (*K*)

Menentukan nilai erodibilitas tanah (*K*) yang ditentukan berdasarkan peta hasil *overlay* antara peta jenis tanah dan peta batas DAS Air Bara dengan faktor nilai K pada Tabel 2.1. Tabel 2.1 merupakan rangkuman jenis tanah

dan nilai erodibilitas tanah (*K*) pada Pulau Bangka yang didapakan dari instansi BPDASHL Cerucuk Baturusa.

- c. Panjang (*L*) dan Kemiringan Lereng (*S*) Menentukan nilai panjang dan kemiringan lereng yang ditentukan berdasarkan peta hasil *overlay* antara peta panjang dan kemiringan lereng dan peta batas DAS Air Bara dengan faktor nilai LS pada Tabel 2.2.
- d. Penutupan Lahan (*C*)

Menentukan nilai penutup lahan (*C*) yang ditentukan berdasarkan peta hasil *overlay* antara peta penutup lahan dan peta batas DAS Air Bara dengan faktor nilai *C* pada Tabel 2.3.

e. Tindakan Konservasi (*P*)

Menentukan nilai tindakan konservasi (*P*) diperoleh dengan melakukan pengamatan langsung dilapangan. Untuk faktor nilai *P* dapat dilihat pada Tabel 2.4.

f. Data Curah Hujan Harian

Data curah hujan harian yang digunakan adalah data curah hujan harian maksimum tahunan yang diperoleh dari instansi terkait selama 10 tahun yaitu periode 2010 - 2019. Data tersebut digunakan untuk menghitung hujan rancangan. Data curah hujan harian yang didapatkan dari instansi terkait, kemudian diolah menjadi data curah hujan maksimum tahunan. Setelah itu data curah hujan maksimum tahunan dianalisis untuk penentuan curah hujan rancangan. Data yang diperlukan kemudian dianalisis distribusi frekuensi hujan maksimum dengan metode distribusi probabilitas Normal, Log Normal, Gumbel dan Log Pearson III. Hasil masing-masing distribusi frekuensi tersebut dilakukan uji kesesuaian distribusi frekuensi dengan melakukan uji Kuadrat  $(\chi^2)$  dan Uji Smirnov-Kolmogorof. Jika memenuhi persyaratan dapat dilanjutkan dengan penentuan hujan rancangan.

## **3.5 Analisis Data**

### **3.5.1 Hujan Rancangan (***R24***)**

Untuk menganalisis hujan rancangan, diperlukan data yang analisis frekuensi untuk mendapatkan besaran hujan dengan kala ulang tertentu. Data yang diperlukan untuk analisis frekuensi data hujan agar memperoleh nilai hujan maksimum maka digunakan distribusi probabilitas kontinu, yang digunakan pada penelitian ini adalah metode distribusi probabilitas Gumbel, Normal, Log Normal, dan Log Pearson III. Berikut penjelasan singkat langkah-langkah cara perhitungan distribusi probabilitas:

a) Distribusi probabilitas Normal

Langkah-langkah perhitungan distribusi probabilitas Normal adalah sebagai berikut:

- 1. Menghitung nilai curah hujan maksimum rata-rata (mm) dengan menggunakan Persamaan 2.8.
- 2. Menghitung standar deviasi dengan menggunakan Persamaan 2.9.
- 3. Menentukan nilai *K<sup>T</sup>* dengan menggunakan Lampiran 4.
- 4. Menghitung hujan rencana dengan menggunakan Persamaan 2.7.
- b) Distribusi probabilitas Log Normal

Langkah-langkah perhitungan distribusi probabilitas Log Normal adalah sebagai berikut :

- 1. Menghitung nilai logaritma curah hujan maksimum rata-rata (mm) dengan menggunakan Persamaan 2.11.
- 2. Menghitung nilai deviasi standar dari Log *X* dengan menggunakan persamaan dengan menggunakan Persamaan 2.12.
- 3. Menentukan nilai K*<sup>T</sup>* dengan menggunakan Lampiran 4.
- 4. Menghitung hujan rencana dengan menggunakan Persamaan 2.10.
- c) Distribusi probabilitas Log Pearson III

Langkah-langkah perhitungan distribusi probabilitas Log Pearson III adalah sebagai berikut :

- 1. Menghitung nilai logaritma curah hujan maksimum rata-rata (mm) dengan menggunakan Persamaan 2.11.
- 2. Menghitung nilai deviasi standar dari Log *X* dengan menggunakan persamaan dengan menggunakan Persamaan 2.12.
- 3. Nilai *K<sup>T</sup>* adalah variabel standar, nilainya ditentukan berdasarkan faktor kemencengan (*C*s atau *G*) dapat dilihat pada Lampiran 5.1 dan 5.2. Untuk

nilai Faktor Kemencengan (*Cs*) dihitung dengan menggunakan Persamaan 2.12.

- 4. Menghitung hujan rencana dengan menggunakan Persamaan 2.13.
- d) Distribusi probabilitas Gumbel

Langkah-langkah perhitungan distribusi probabilitas Gumbel adalah sebagai berikut:

- 1. Menghitung nilai curah hujan maksimum rata-rata (mm) dengan menggunakan Persamaan 2.8.
- 2. Menghitung standar deviasi dengan menggunakan Persamaan 2.9.
- 3. Menentukan nilai *Yt* pada Tabel 2.7, nillai *Yn* dan *Sn* pada Tabel 2.6.
- 4. Menghitung faktor frekuensi Gumbel dengan menggunakan Persamaan 2.16.
- 5. Menghitung hujan rencana dengan menggunakan Persamaan 2.15.

Selanjutnya menentukan jenis distribusi probabilitas yang sesuai dengan menggunakan parameter statistik pada Tabel 2.5. Nilai parameter statistik untuk masing-masing jenis distribusi probabilitas ditentukan dengan menggunakan nilai *C<sup>s</sup>* (koefisien kemencengan) dihitung dengan Persamaan 2.2, nilai C<sup>k</sup> (koefisien kurtosis) dihitung dengan Persamaan 2.3, dan nilai *C<sup>v</sup>* (koefisien variasi) dihitung dengan Persamaan 2.6.

Apabila telah memperoleh nilai dari masing-masing distribusi diatas, selanjutnya dilakukan uji kesesuaian distribusi frekuensi. Uji ini dilakukan untuk mencocokan distribusi frekuensi sampel data terhadap fungsi distribusi peluang yang diperkirakan dapat mewakili distribusi tersebut. Ada 2 (dua) macam jenis pengujian yang digunakan, yaitu Uji Chi-Kuadrat  $(\chi^2)$  dan Uji Smirnov-Kolmogorof.

a) Uji Chi-Kuadrat

Langkah-langkah uji chi kuadrat adalah sebagai berikut:

- 1. Urutkan data dari besar ke kecil.
- 2. Menghitung jumlah kelas dengan menggunakan Persamaan 2.20.
- 3. Menghitung derajat kebebasan dengan menggunakan Persamaan 2.19 dan menentukan nilai  $\chi^2$ <sub>cr</sub> berdasarkan nilai derajat kebebasan dari Lampiran 6.
- 4. Menghitung kelas distribusi.
- 5. Menghitung interval kelas.
- 6. Menghitung nilai  $\chi^2$  dengan Persamaan 2.18.
- 7. Bandingkan nilai  $\chi^2$ <sub>cr</sub> dan  $\chi^2$ . Nilai  $\chi^2$  yang diperoleh harus lebih kecil dari nilai  $\chi^2$ <sub>cr</sub>.
- b) Uji Smirnov-Kolmogorof

Langkah-langkah uji Smirnov-Kolmogorof ini adalah sebagai berikut:

- 1. Mengurutkan data (*X*i) dari besar ke kecil.
- 2. Menentukan peluang empiris *P*(*Xi*) dengan menggunakan Persamaan 2.22.
- 3. Tentukan peluang teoritis masing-masing data yang sudah diurut tersebut *P*'(*Xi*) berdasarkan persamaan distribusi probabilitas yang dipilih (Gumbel, Normal dan sebagainya).
- 4. Hitung selisih (∆*Pi*) antara peluang empiris dan teoritis untuk setiap data yang sudah diurut dengan Persamaan 2.23.
- 5. Tentukan apakah ∆*Pi* < ∆*P* kritis, jika "tidak" artinya distribusi probabilitas yang dipilih tidak dapat diterima, demikian sebaliknya.
- 6. ∆P kritis dapat dilihat pada Tabel 2.8.

# **3.5.2 Perhitungan Debit Limpasan Menggunakan Metode Haspers**

Debit limpasan dihitung menggunakan metode Haspers. Perhitungan debit limpasan menggunakan Haspers memerlukan parameter koefisien pengairan  $(\alpha)$ , luas DAS (A), panjang sungai (L), koefisien reduksi ( $\beta$ ), waktu konsentrasi ( $t_c$ ), hujan rancangan (*R24*) dan intensitas hujan (*I*). Setelah didapatkan semua parameter yang dibutuhkan, debit aliran permukaan (*Qp*) dapat dihitung dengan menggunakan Persamaan 2.24.

#### **3.5.3 Volume Limpasan (***Vq***)**

Perhitungan volume limpasan (*Vq*) memerlukan data curah hujan maksimum tahunan, jenis tanah dan koefisien pengaliran (*C*). Data curah hujan yang digunakan adalah data curah hujan 10 tahun yaitu dari tahun 2010 – 2019. Selain itu, untuk menghitung volume limpasan (*Vq*) juga memerlukan data luas DAS. Sebelum dilakukan perhitungan volume limpasan (*Vq*) terlebih dahulu dilakukan menghitung kedalaman hujan efektif (Pe). kedalaman hujan efektif (Pe) dihitung menggunakan Persamaan 2.34. Setelah diperoleh semua data yang diperlukan, volume limpasan (*Vq*) dapat dihitung dengan menggunakan Persamaan 2.33.

## **3.5.4 Prediksi Hasil Sedimen**

Pendugaan besar sedimentasi pada penelitian ini menggunakan metode MUSLE. Setelah semua parameter yang dibutuhkan pada metode MUSLE dihitung, selanjutnya perhitungan besar sedimentasi dapat dilaksanakan. Metode MUSLE dihitung dengan menggunakan Persamaan 2.36.

# **3.6 Kesimpulan dan Saran**

Setelah perhitungan data selesai dilakukan langkah selanjutnya membuat kesimpulan dan saran. Kesimpulan berisi tentang ringkasan uraian hasil penelitian yang merupakan jawaban dari rumusan masalah, sedangkan saran berisi tentang pendapat yang diharapkan menjadi pertimbangan untuk penelitian selanjutnya yang berkaitan.

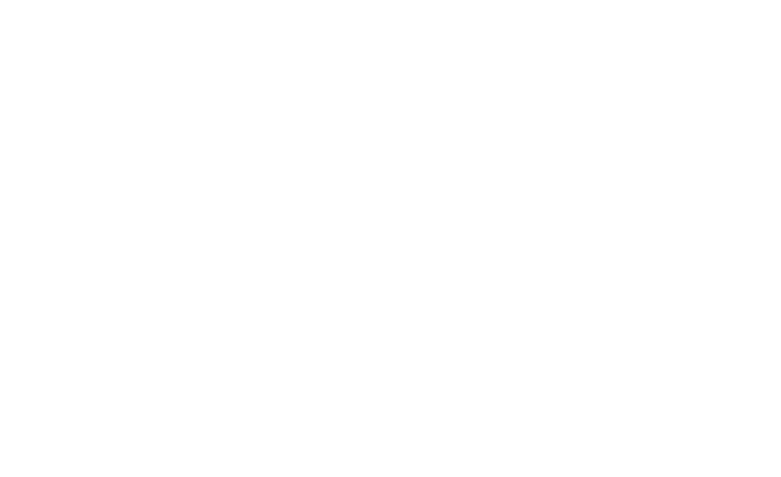

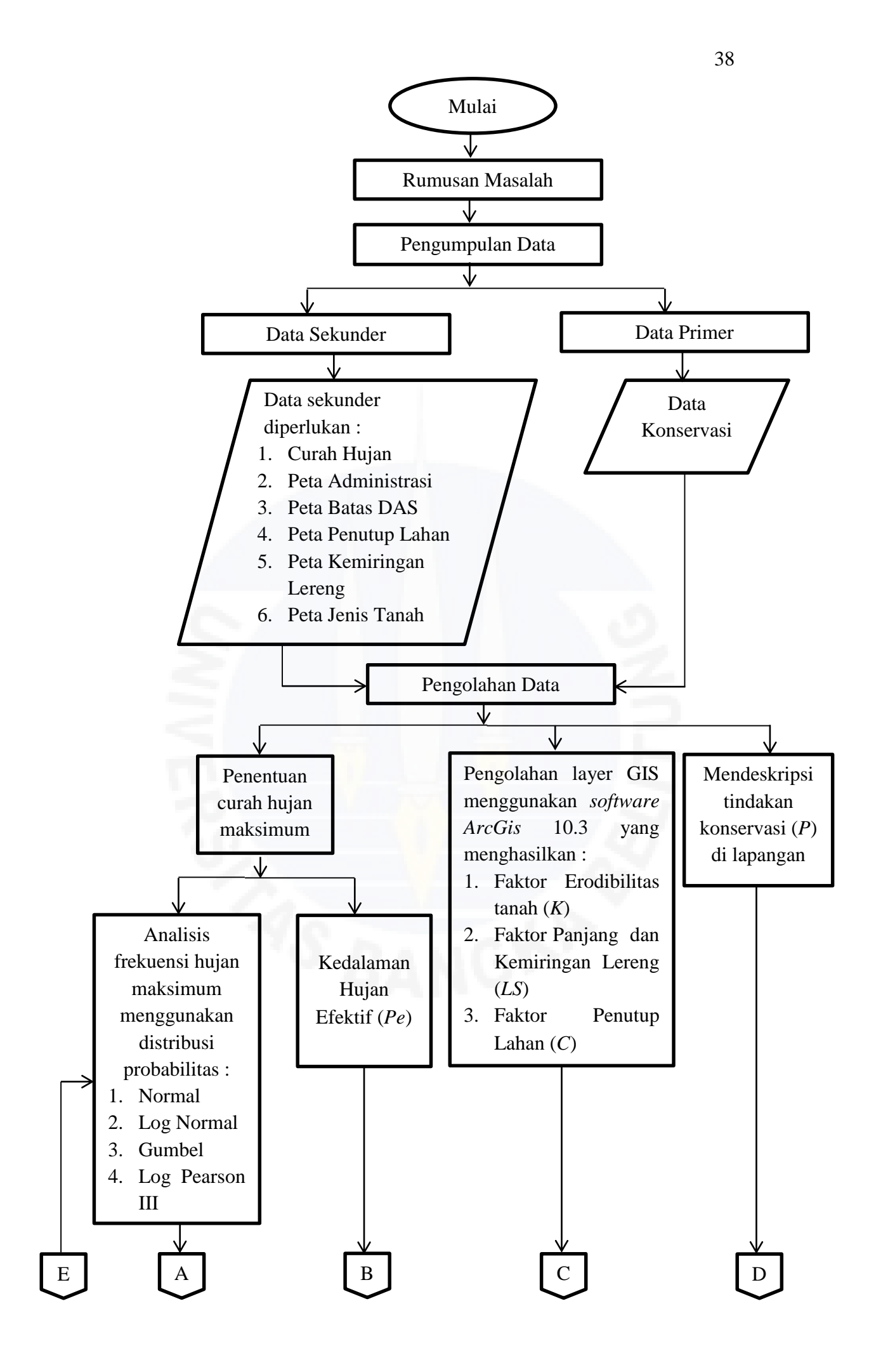

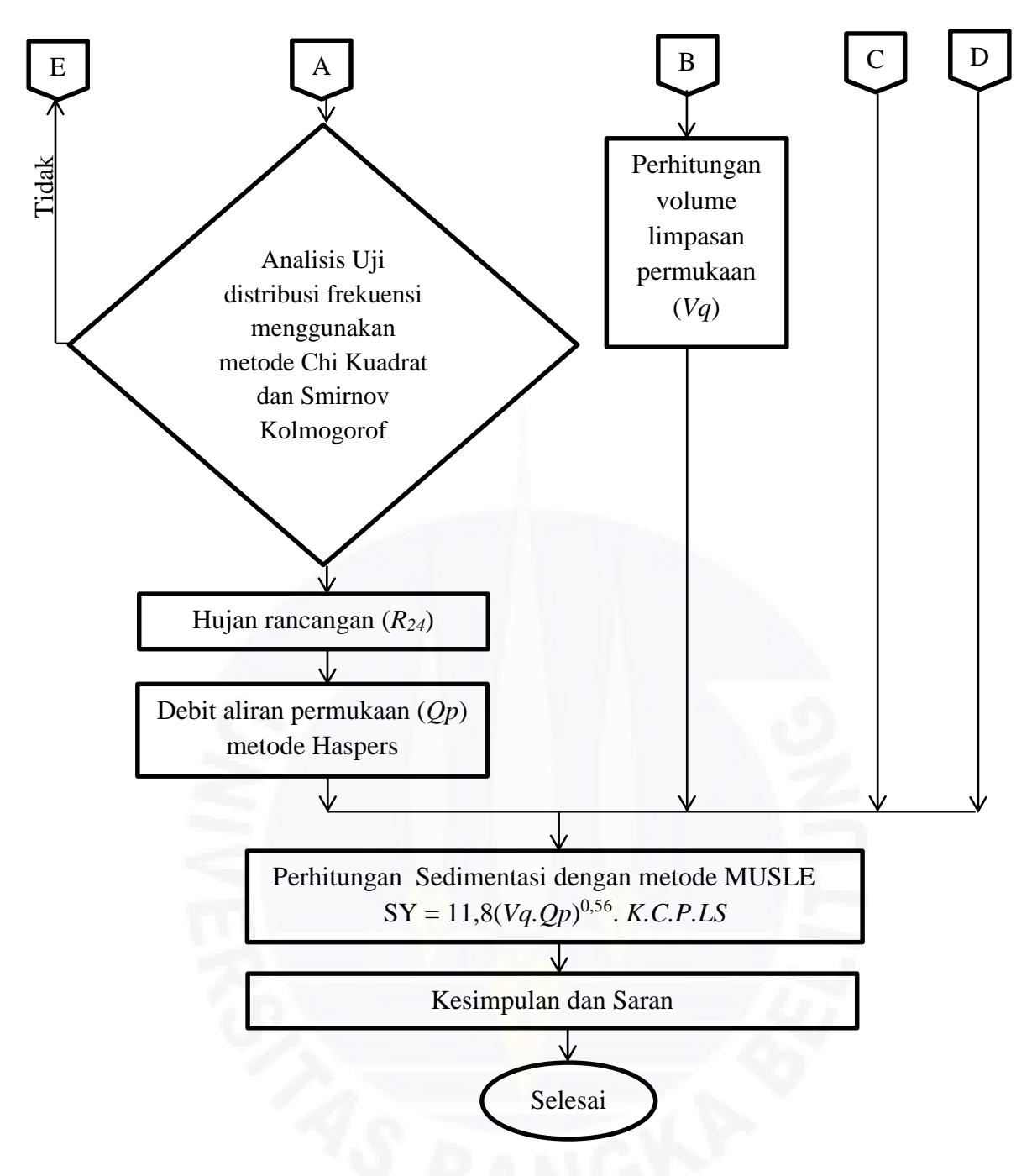

Gambar 3.2 Diagram Alir Penelitian